DE

# **Surfen hinter Gittern**

### **AUTOR LAURA EWERT**

22 July 2015// 06:00 AM CET

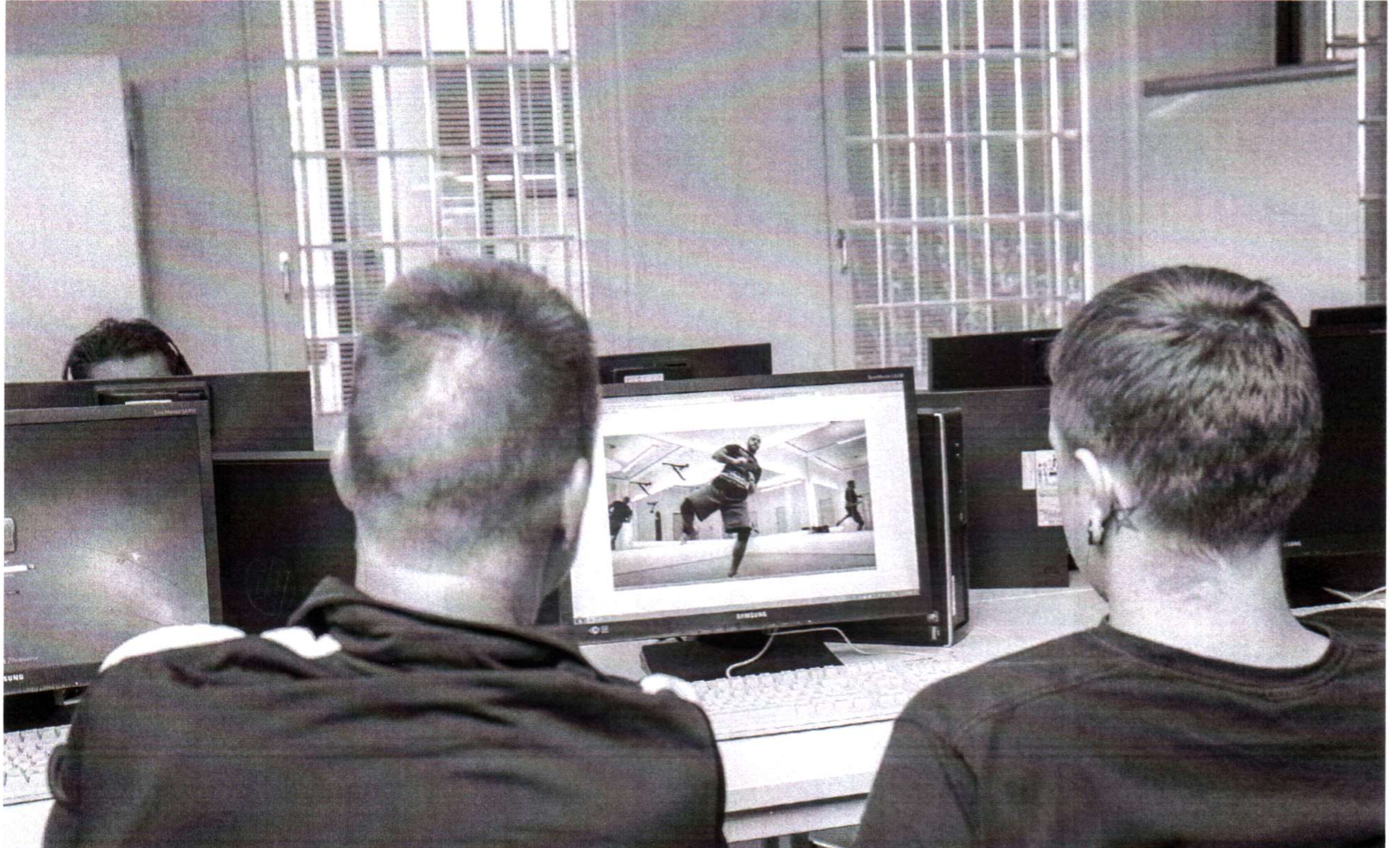

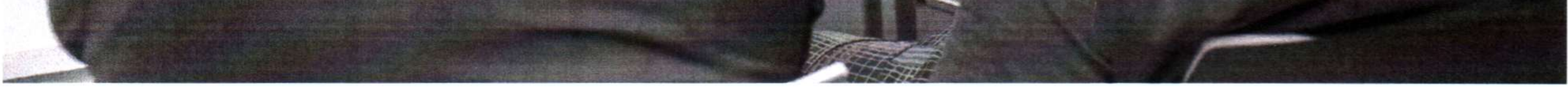

Resozialisierung dank Computer: Diese beiden Kursteilnehmer schauen sich dafür zwischendurch auch mal ein Fitnessvideo an. Alle Bilder (soweit nicht anders angegeben): Grey Hutton / MOTHERBOARD.

Freiheitsentzug bedeutet in deutschen Gefängnissen auch, keinen Zugang zum Internet zu haben. Zwar ist es ein offenes Geheimnis, dass viele Häftlinge heimlich in die Zellen geschmuggelte Smartphones nutzen, aber offiziell gilt das World Wide

Web noch immer als erhebliches Sicherheitsrisiko. Während die Digitalisierung draußen also weiter voranschreitet, drohen Häftlinge hinter Gittern technologisch den Anschluss zu verlieren.

Das Projekt elis bietet Gefangenen nun immerhin Zugang zu einem vorgefilterten, streng limitierten Internet. Hier dürfen die Insassen unter Aufsicht und zu pädagogischen Zwecken im Netz surfen. Neben klassischen Lernprogrammen bietet elis auch Zugang zu Online-Nachschlagewerken wie Wikipedia, dem Portal Ich-will-[Lernen.de \(](http://Lernen.de)[http://www.ich-will-lernen.de/\)](http://www.ich-will-lernen.de/) oder [Beroobi.de \(](http://Beroobi.de)[http://www.beroobi.de/\).](http://www.beroobi.de/) In manchen Vollzugsanstalten dürfen die Kochlehrlinge zum Beispiel auf [Chefkoch.de](http://Chefkoch.de) ([http://Chefkoch.de\)](http://Chefkoch.de) zugreifen, um sich neue Rezepte herauszusuchen.

Trotzdem muss jede Seite, auf die die Häftlinge über elis zugreifen können, von der JVA-Leitung freigegeben werden.

Wir sind in die JVA Heidering am Berliner Stadtrand gefahren, um zu sehen, wie die Häftlinge den Computer zu einem Tool ihrer Reintegration machen, wie sie versuchen, auf dem aktuellen technischen Stand zu bleiben, und aufweichen Seiten Insassen surfen, wenn ihr Aufseher gerade nicht hinguckt.

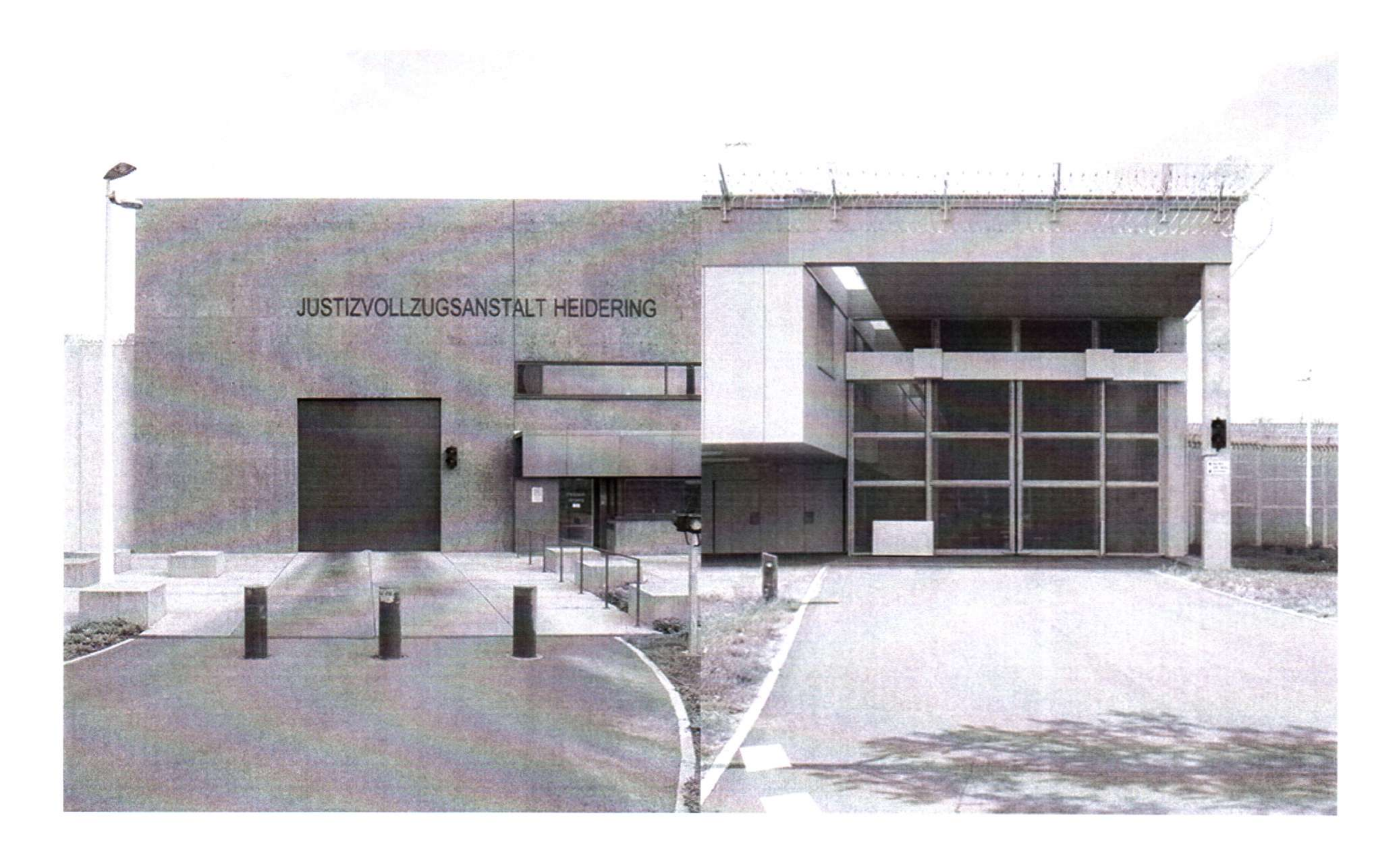

### Surfen hinter Gittern | Motherboard Seite 3 von 21

Warum der Gefängniseingang stylischer aussieht als der Ausgang, bleibt das Geheimnis von Architekt Hohensinn.

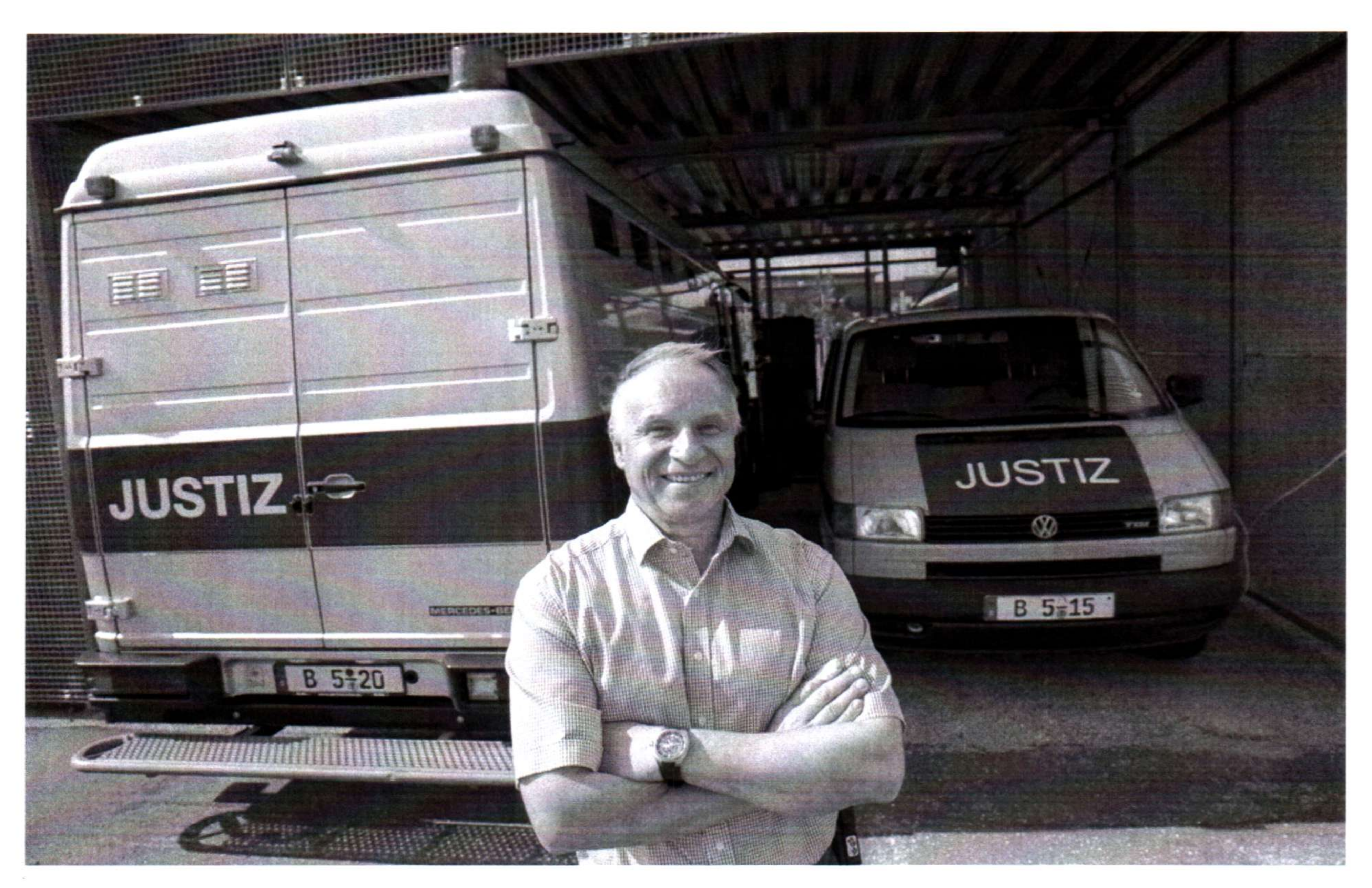

Alle Menschen in der JVA Heidering grüßen Herrn Reschke freundlich, wenn sie ihn sehen. Er wird uns während des Besuchs durch das Gefängnis begleiten.

Es riecht nach Krankenhaus, als wir vor der JVA Heidering vor den Toren Berlins ankommen. Wir stellen unseren Wagen auf dem Besucherparkplatz ab, obwohl der Parkplatz der Mitarbeiter deutlich näher am Eingang liegt. Aber hier möchte man wirklich gegen gar keine Regeln verstoßen.

Das Gefängnis betreten wir durch eine normale Tür, die sich winzig ausnimmt, neben dem großen Tor, durch das die Häftlinge in ihren Bussen einfahren. Der

Empfäng händigt uns unsere Besucherausweise aus. Fotograf Grey Hutton, der mich

auf dem Tagesausflug in den Süden Berlins begleitet, muss sein Cap abgeben, aber unsere Taschen werden nicht durchsucht.

DER SOZIALDIENST ÖFFNET ALLE TÜREN

Christian Reschke holt uns ab. Er hat einen großen Schlüssel in der Hand, mit dem er uns ab hier alle Türen öffnen kann. Herr Reschke ist der Fachliche Leiter des Sozialdiensts und erklärt uns heute den Einsatz von computergestütztem Lernen in der JVA Heidering.

"Die Häftlinge bleiben fünf Jahre, aber wir haben lebenslänglich", erzählt der Lehrer. Knast-Humor.

"Alles dient der Resozialisierung", sagt Herr Reschke. Wir laufen durch die riesige Turnhalle, die Fenster unter der hohen Decke sind geöffnet. Hier könnten sogar Vögel reinfliegen.

Reschke—helle Kleidung, helles Gemüt—führt uns durch die Gänge. Erst im März 2013 ist das Gefängnis eröffnet worden. Dem Architekten Hohensinn aus Graz war es wichtig, dass die Insassen den Wechsel der Jahreszeiten erleben und eigenständig zu den Freizeitangeboten laufen können. Morgens Schule oder (bezahlte) Arbeit, nachmittags Fußball, Pumpen oder im knasteigenen Studio Radiosendungen produzieren.

"Die Lebensverhältnisse hier drinnen sollen denen draußen angeglichen werden",

sagt Reschke. Und weil das Internet ja auch immer wichtiger würde, müsse man hier

auch auf die Vermittlung von Medienkompetenz achten.

Christian Reschke arbeitet seit 30 Jahren im Strafvollzug. IT spricht er deutsch aus und er ist sichtlich stolz auf den neuen Bau, der den Insassen die gesetzlich garantierten zehn Quadratmeter zuspricht. 648 Plätze gibt es hier. 550 sind belegt. Doch das wechselt täglich. 15 Hektar misst diese JVA insgesamt.

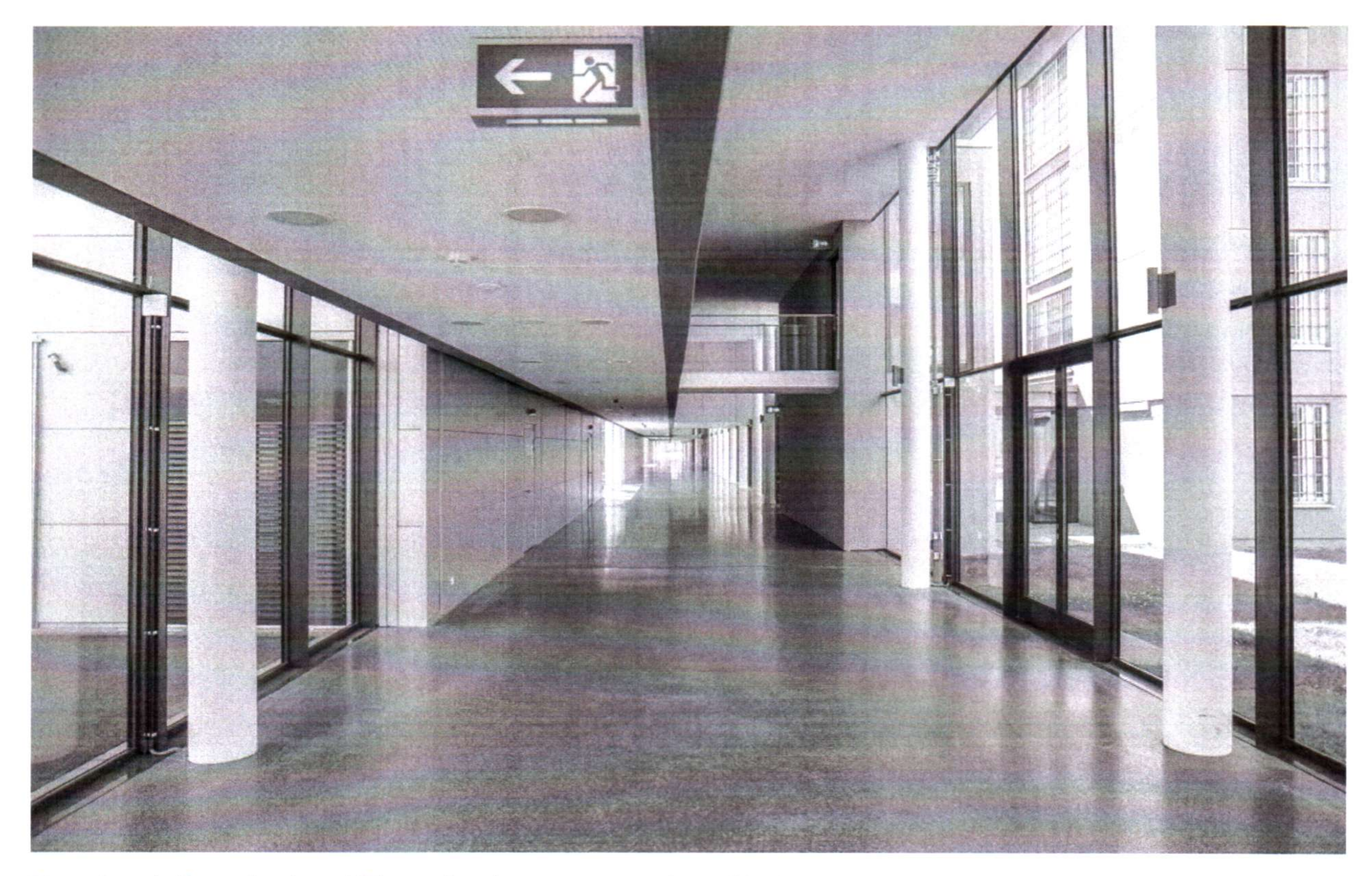

Dieser Gang heißt Magistrale und führt zu den Klassenräumen und zur Bibliothek.

### Surfen hinter Gittern | Motherboard Seite 6 von 21

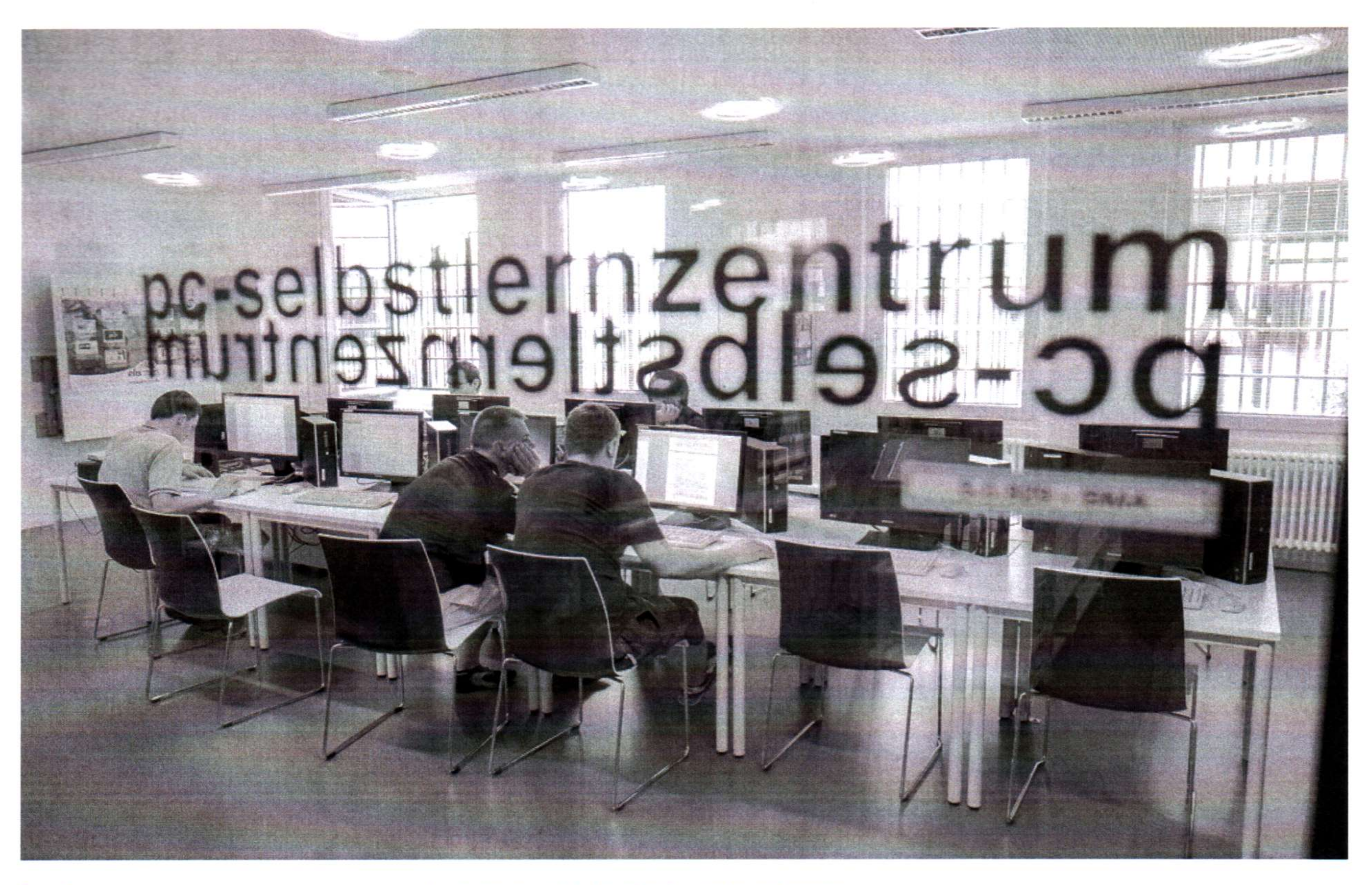

Der Computer-Unterrichtsraum der JVA-Heidering mit den heutigen Kursteilnehmern.

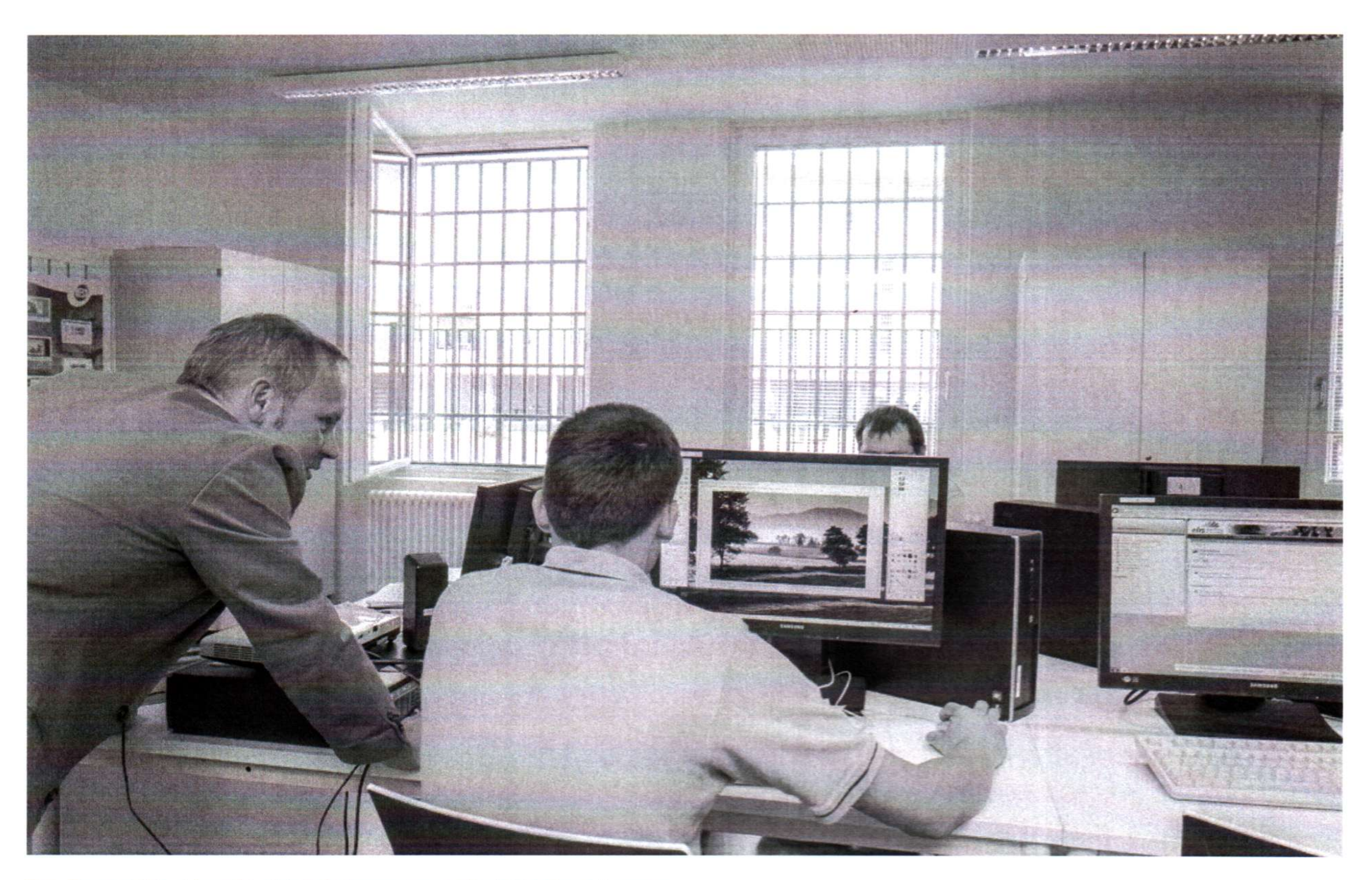

Der Dozent Wrublewski gibt Anleitung zum selbstständigen Lernen.

#### Surfen hinter Gittern | Motherboard Seite 7 von 21

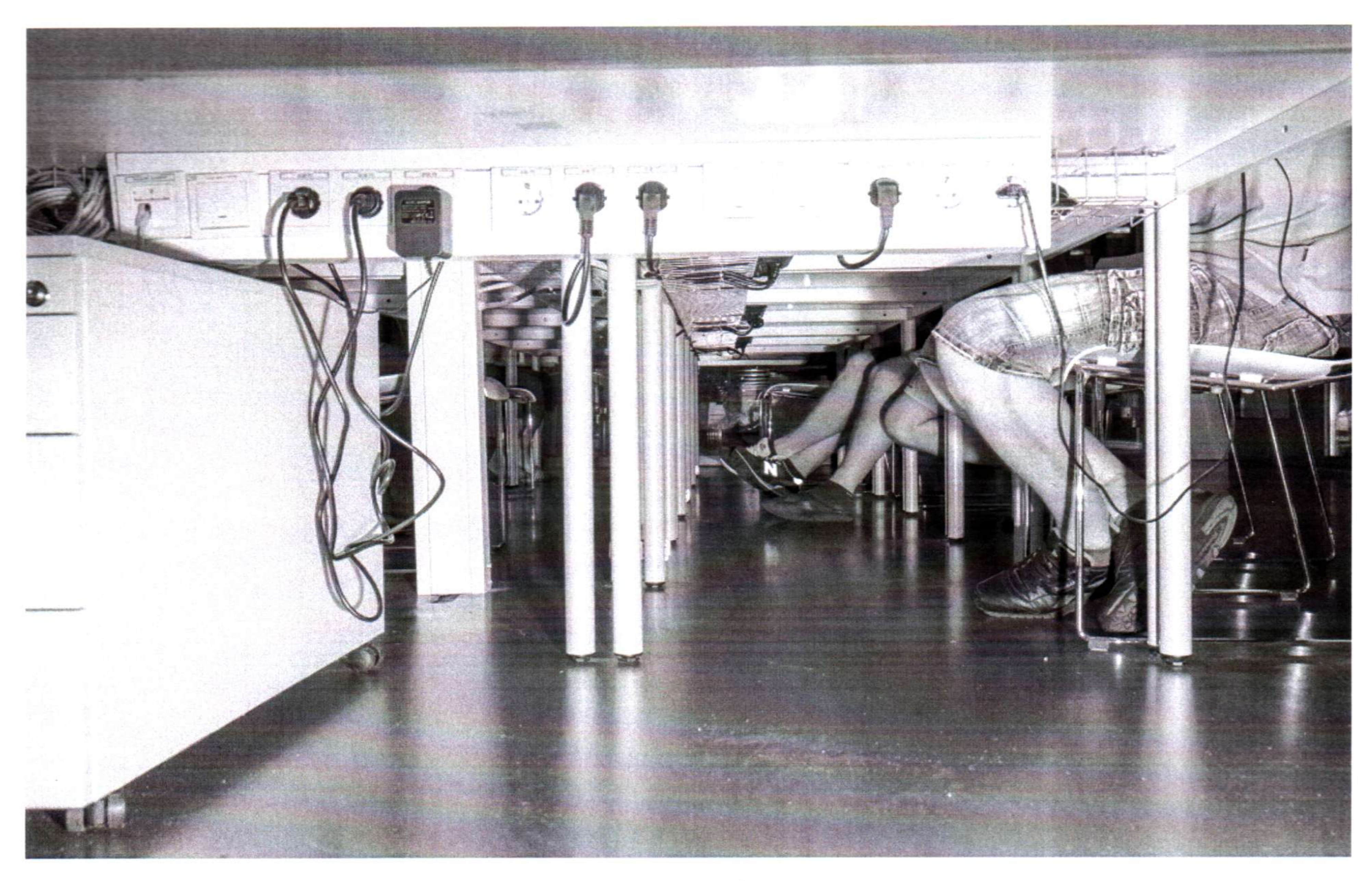

Die Füße der Teilnehmer verharren während des Unterrichts ruhig unter den Tischen.

27 Computerplätze sind an elis angeschlossen. Über die Plattform können die Insassen über 330 verschiedene Lern- und Medienangebote, vom Deutschkurs über Grafikprogramme bis hin zum KFZ-Mechaniker-Kurs, nutzen.

Das Kürzel elis steht für E-Learning im Strafvollzug und ist eines der technisch modernsten deutschen Resozialisierungsprojekte. Viele Insassen haben keine Erfahrung mit Word, anderen fällt schon das Einloggen am Rechner schwer—dabei gelten Computer-Skills längst als Standard in der Arbeitswelt.

## **DAS SICHERE INTRANET HINTER GITTERN**

Seit rund zwei Jahren ist der Zugang zum Internet in Deutschland sogar zu einer Art

Grundrecht ([http://www.dw.com/de/bgh-internet-ist-ein-grundrecht/a-16549914\)](http://www.dw.com/de/bgh-internet-ist-ein-grundrecht/a-16549914) erhoben worden. In der Gefängniswelt jedoch ist das elis-Projekt mit seinem

begrenzten Zugang bereits ein bedeutender Fortschritt: "Vor drei bis vier Jahren wäre die Nutzung von Internet im Strafvollzug noch undenkbar gewesen", erzählt mir Ariane von der Mehden am Telefon.

Mehden arbeitet für das Berliner Institut für Bildung in der Informationsgesellschaft (IBI). Zusammen mit einem 12-köpfigen Team aus Programmierern und Pädagogen betreut und entwickelt sie elis seit 2009 weiter. Entstanden ist die Grundlage für das Projekt 2004 an der Universität in Bremen.

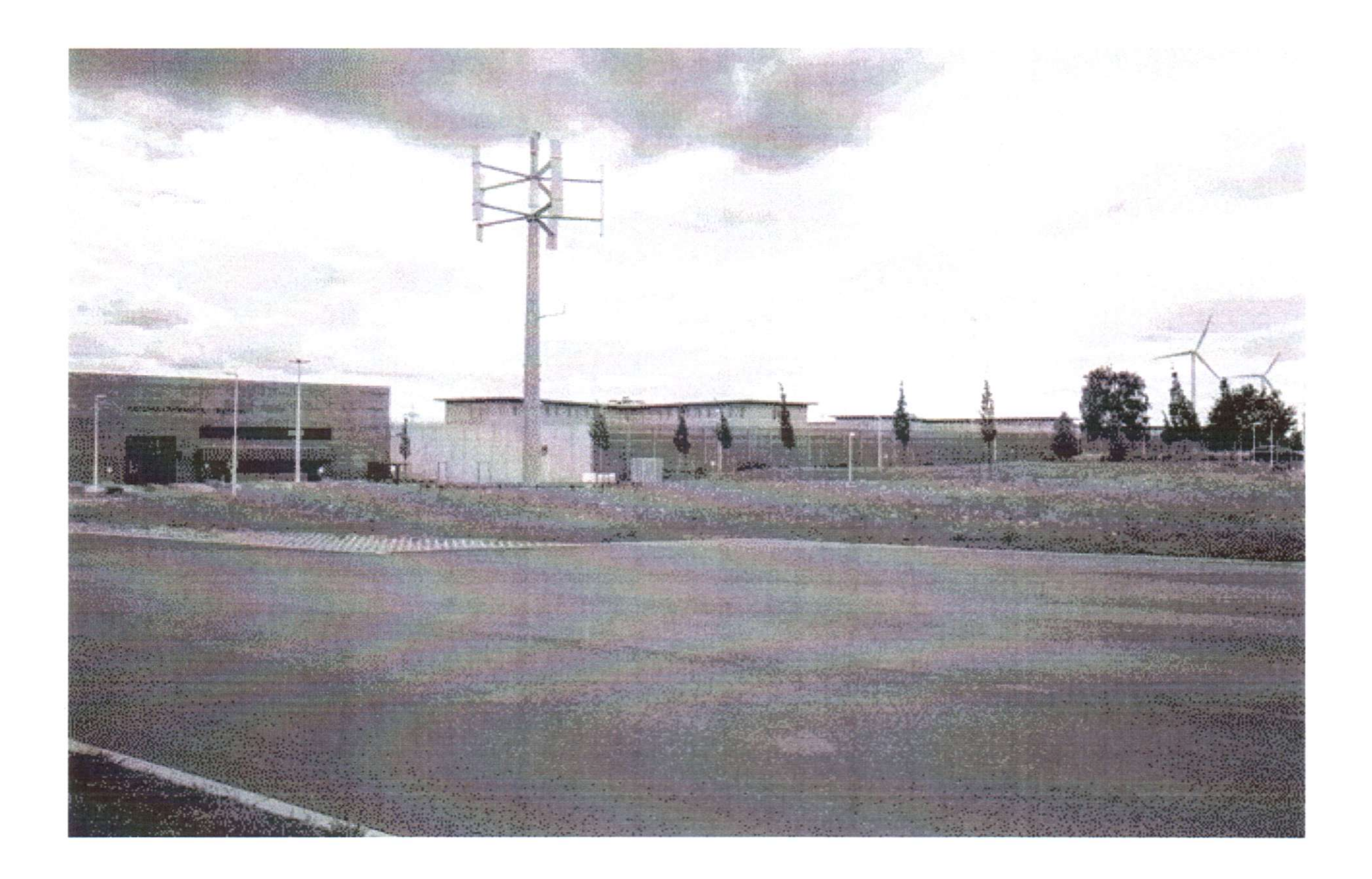

Während einzelne bayerische Haftanstalten den Zugang zur Website der

Arbeitsagentur freischalten oder etwa an der JVA Bremen ein Haftraum-

Mediensystem geplant ist, gilt elis als echtes Pilotprojekt. Es bedient sich als

technische Basis dem Lernmanagementsystem ILIAS, das über eine Art Intranet

funktioniert.

## Junge Insassen schätzen ihre Medienkompetenz oft hoch ein, aber beim Bedienen von Office erkennt man schnell ihre Defizite.

Jede der circa 80 freigeschalteten Webseiten wird von dem Team nach Schlupflöchern untersucht. Zu groß ist die Angst, dass die Insassen sie für nicht

erlaubte Zwecke missbrauchen könnten. Alle Dozenten bekommen eine Sicherheitsschulung, auch Herr Reschke. "Das ist eine VPN-getunnelte Netzverbindung. Die ist sicher", sagt er.

Sicher bedeutet vor allem, dass die Insassen das Netz nicht für Straftaten wie Onlinebetrug nutzen, nicht nach draußen kommunizieren, um eventuelle Ausbrüche zu planen und, dass keine illegalen Lieferungen oder Aktionen im Knast organisiert werden können.

## Surfen hinter Gittern | Motherboard Seite 10 von 21

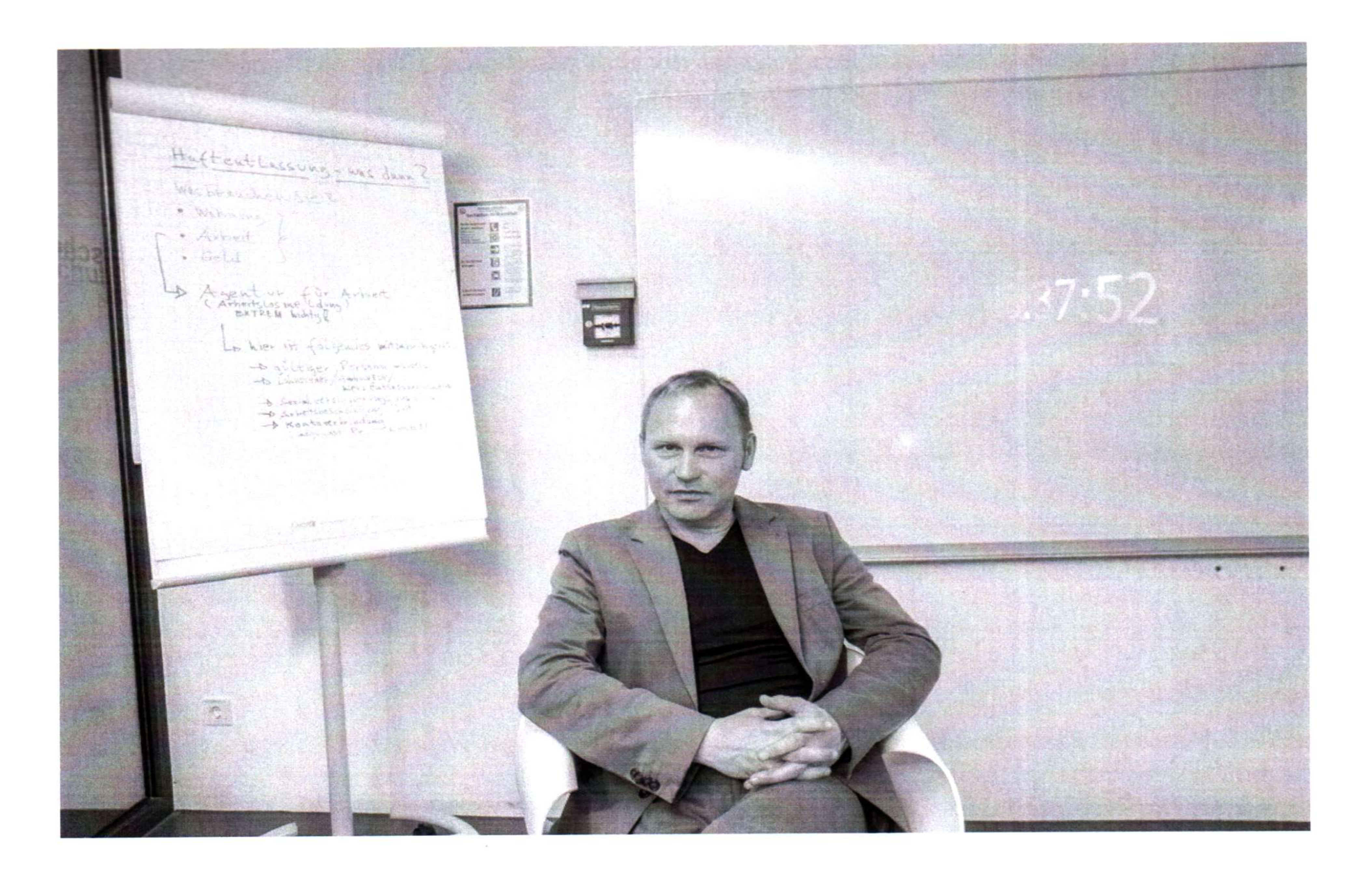

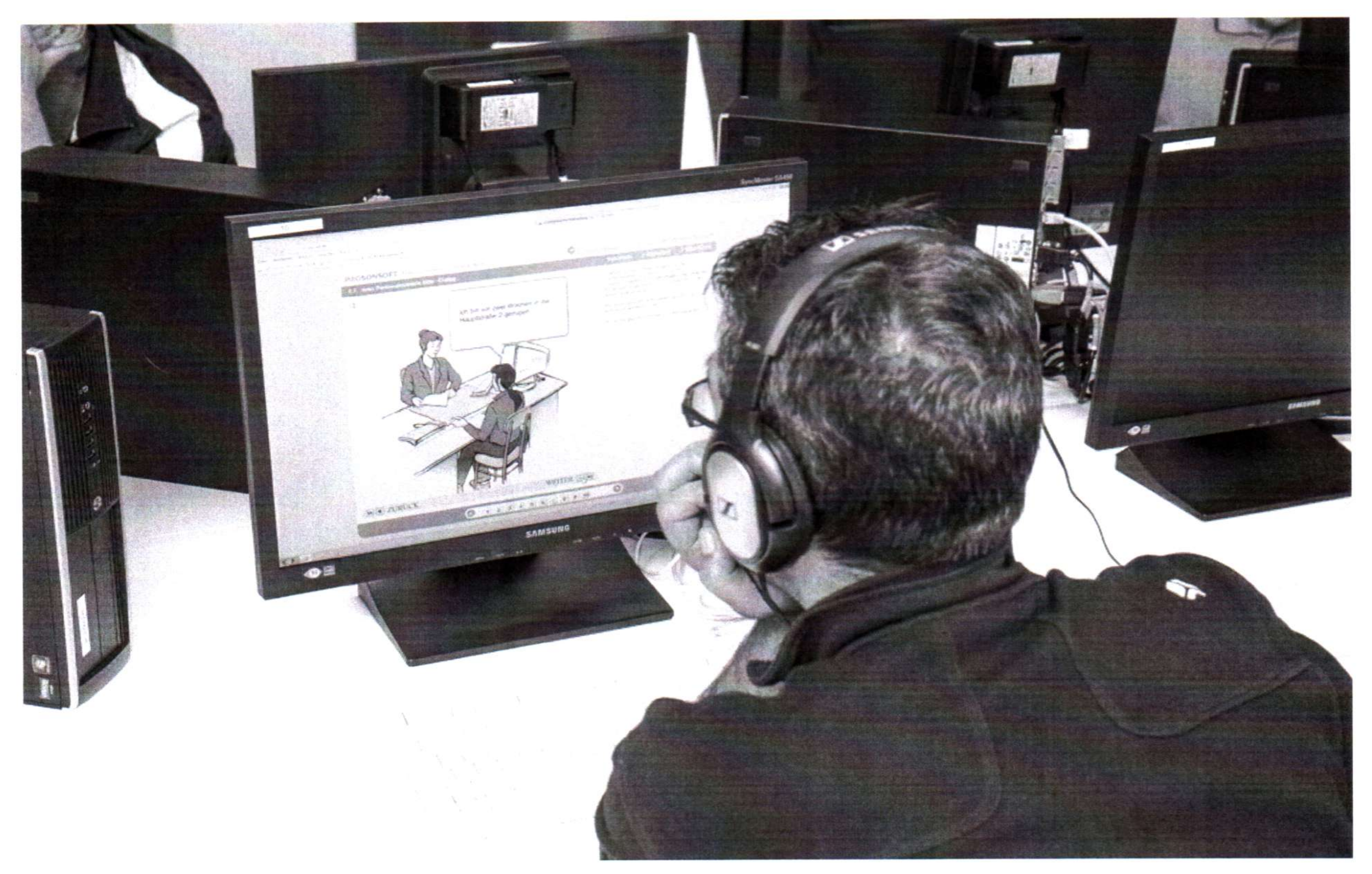

Einer der Teilnehmer nutzt ein Programm zum Erlernen von Fremdsprachen

## **DIE BESCHRÄNKTE CONTENT-REDAKTION**

Die Lernprogramm-Inhalte werden kontinuierlich von einer Content-Redaktion erweitert. Welche Website-Inhalte über elis zugänglich sind, ist von JVA zu JVA unterschiedlich. Wikipedia wird häufig genutzt und auch Seiten, die für die Berufsausbildung nützlich sein können, sind für die Häftlinge häufig freigeschaltet. Zu den beliebtesten Angeboten zählt "Nachrichten leicht", das Angebot des Deutschlandfunk, welches das Weltgeschehen in einfacher Sprache verstehbar macht. Jede weitere Website, die freigeschaltet wird, muss die Gefängnisleitung absegnen.

## Wer dreimal nicht kommt, fliegt raus. "Man darf kein Sozialromantiker sein."

"Hier links", sagt Herr Reschke. Wir gehen durch weitere unabgeschlossene Türen und stehen auf einmal in der Bibliothek zwischen weißen Metallregalen: Krimis,

Elis wird derzeit in den Vollzugsanstalten von elf deutschen Bundesländern und auch

in Österreich angeboten. Oft ist die Teilnahme eines Bundeslandes eine Finanzierungsfrage, denn die Kosten müssen von den Justizverwaltungen der Länder übernommen werden.

Biografien, erotische Literatur—viel Platz ist nicht mehr. Zwei Insassen helfen, die

neuen Bücher richtig einzusortieren. Auch eine Videothek gibt es hier—anders als im

Leben außerhalb des Knasts hat Netflix hier noch lange nicht das Medium VHS

abgelöst.

## **SEHNSUCHTSORT VIDEOTHEK**

Die gesamte Staffel "Lost" liegt auf einem Medienwagen neben Simmels "Hurra wir leben noch". "Prison Break", erzählt Herr Reschke, sei die am häufigsten ausgeliehene Serie. Alle lachen. Durch eine große Glasfront schauen wir in den Computerraum. Fünf Männer sitzen vor neuen PC-Bildschirmen. Es gibt noch einige freie Rechner. Jeder beschäftigt sich mit unterschiedlichen Inhalten.

Frank Wrublewski im lehrerbraunen Sakko ist der Dozent, der diesen freiwilligen Kurs anbietet. Das seien perfekte Lehrbedingungen hier, erklärt er, als wir uns setzen, und holt seine Unterlagen vom Schreibtisch. Er hat er sich auf unser Gespräch vorbereitet. Die Lehrräume seien "besser ausgestattet als jede Schule", erklärt er mir. Das sei auch wichtig, denn die Insassen, die blieben hier zwar nur

zwischen ein paar Monaten und fünf Jahren, aber die Mitarbeiter der JVA hätten schließlich Lebenslänglich. Knast-Humor.

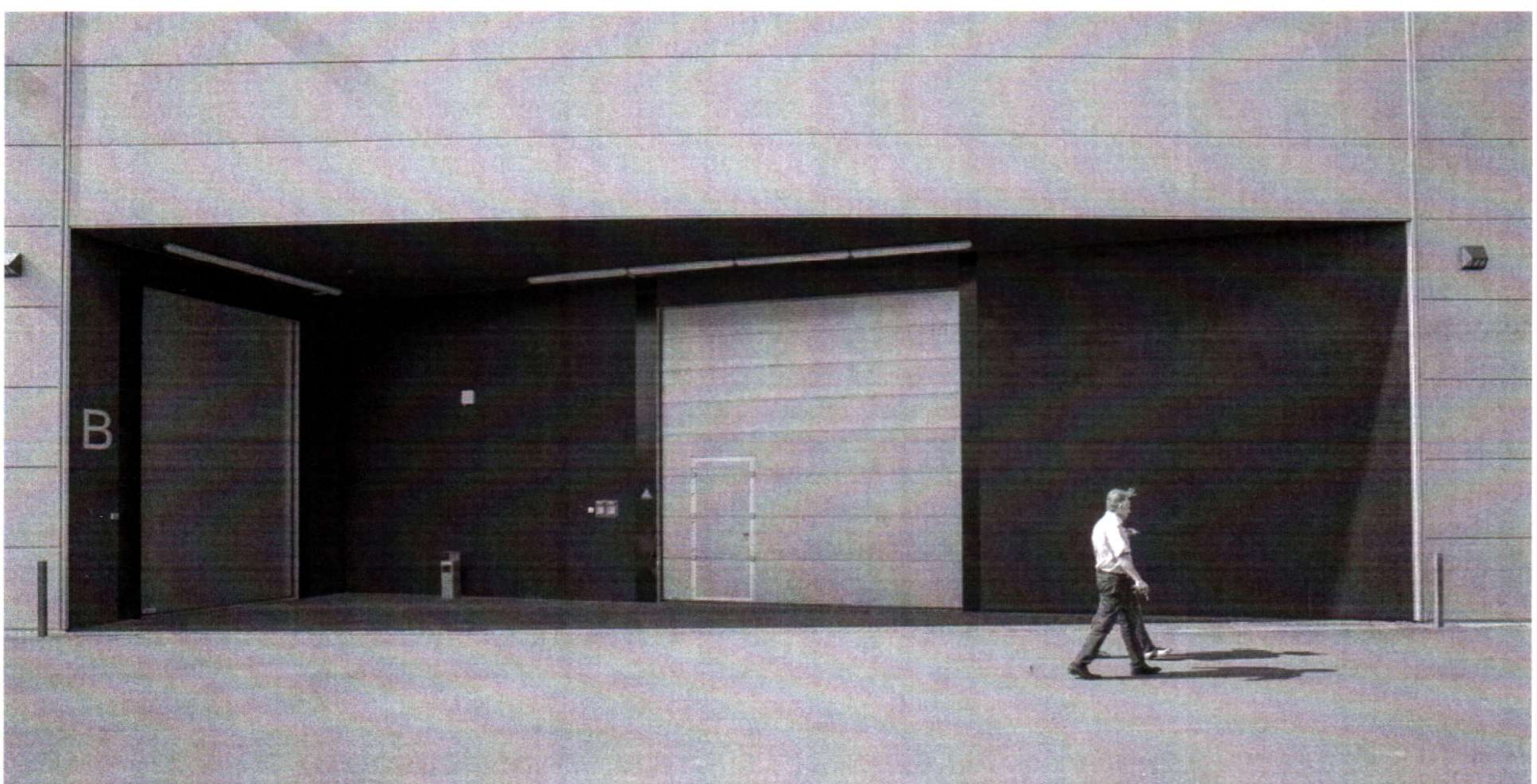

#### Surfen hinter Gittern | Motherboard Seite 13 von 21

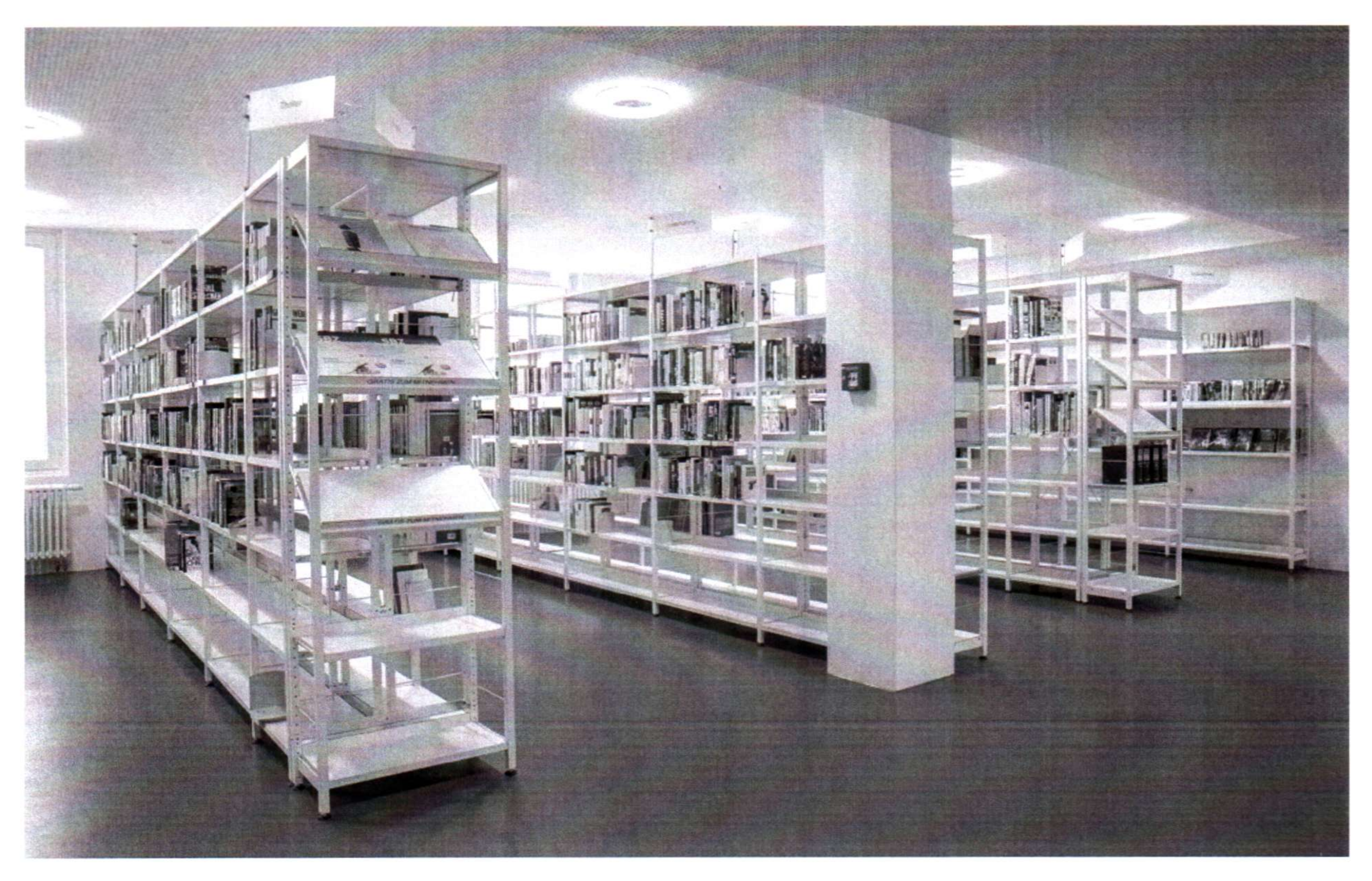

Die Bibliothek der JVA Heidering, die zwar in Brandenburg liegt, aber zum Berliner Gefängnissystem zählt.

## **LOG-IN**

Herr Wrublewskis Lehrinhalte sind in diesem Nachmittagskurs im Computerraum vor allem simple Einsteigerthemen: Hier geht es nicht um EDV-Unterricht und Python oder html, sondern um die Grundlagen der Computernutzung und alltägliches Know-How fürs Leben. Die Teilnehmer brauchen auch mal Hilfe beim Einloggen oder lernen für den Einsteigerkurs Deutsch. "Wir müssen noch Deutsch für Bulgaren freischalten, Herr Reschke", sagt Herr Wrublewski. Herr Reschke nickt.

"Junge Insassen schätzen ihre Medienkompetenz oft sehr hoch ein, aber wenn es um

kritischen Umgang oder das Bedienen von "Office" geht, merkt man schnell die

Defizite" so Ariane von der Mehden am Telefon. Die Inhalte von "elis" seien

deswegen oft niedrigschwellig.

"Teilnehmer" nennt Frank Wrublewski seine Schüler, die Insassen. Die Teilnehmer sollen sich auf eine eigene Reise begeben. "Sie sollen entspannt kommen und mit Input gehen." Darum geht es. Während zwei Stunden Unterricht merkt man diese Entspanntheit. Die Teilnehmer sitzen ruhig und konzentriert vor ihren Bildschirmen, bewegen sich kaum, kein Zappeln mit den Beinen, die Gespräche sind leise.

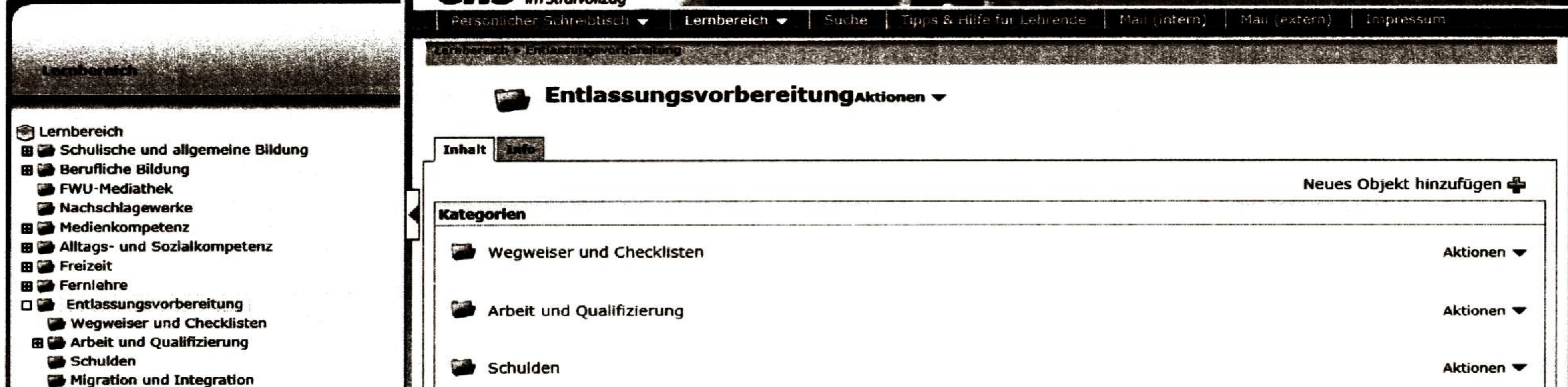

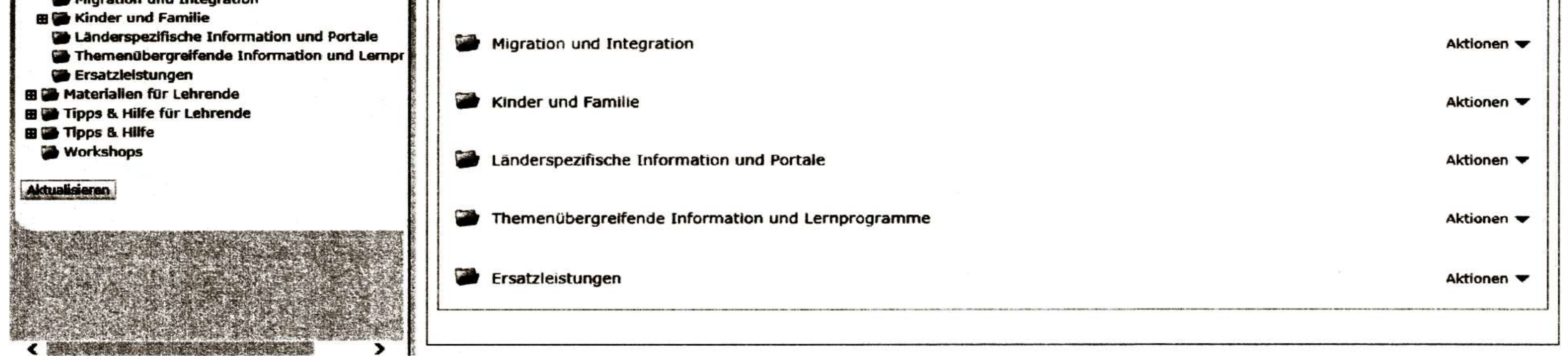

**Screenshot: Ausschnitt aus dem Forumsbereich von elis. Bild: IBI (verwendet mit freundlicher Genehmigung)** 

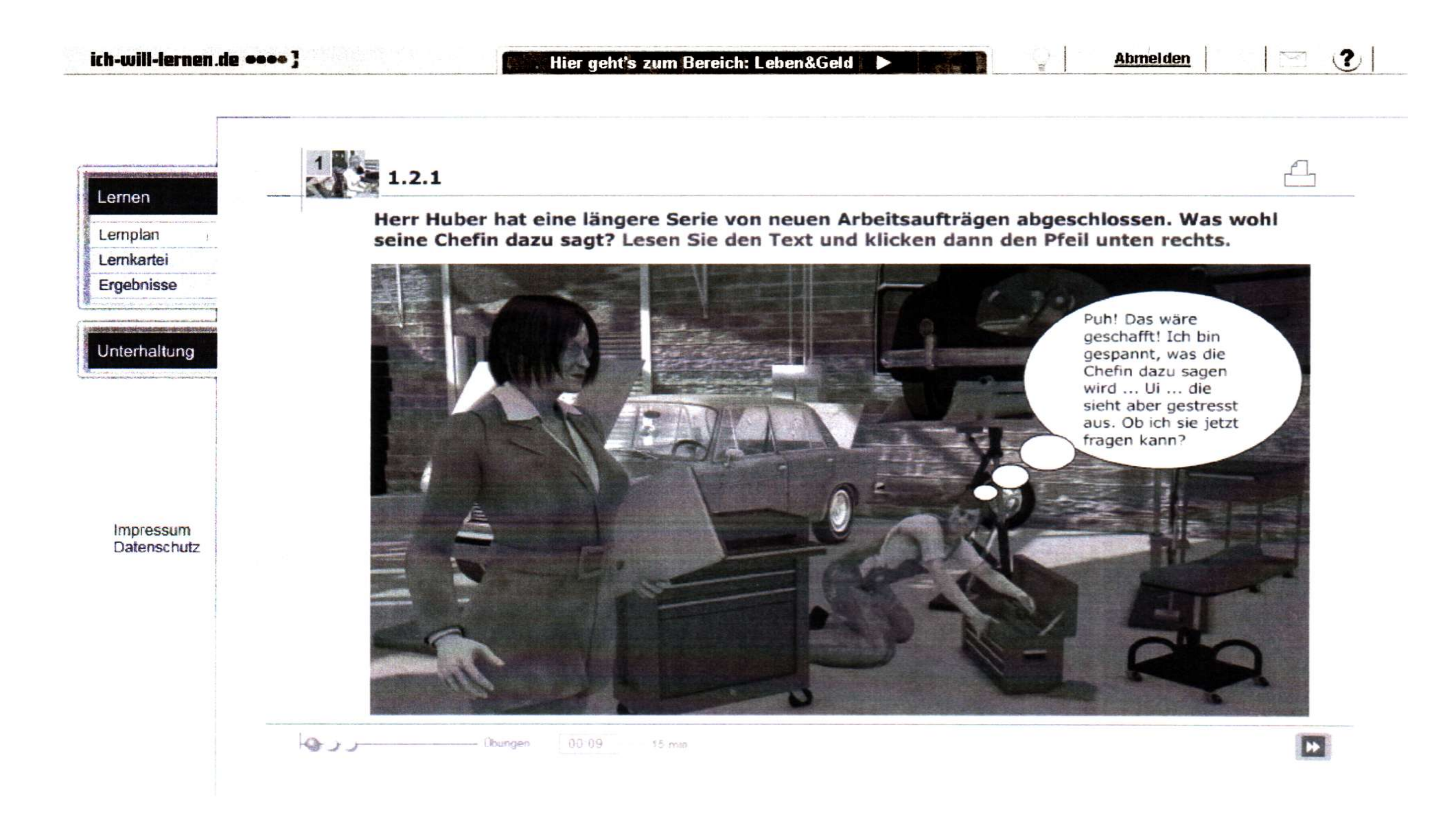

Ein älterer Mann lernt Deutsch mit einem Lernprogramm. Zwei Teilnehmer schauen sich gemeinsam ein Home-Fitness Video an. Ein junger Mann schreibt eine Einkaufsliste für den Vollzugssupermarkt auf Rumänisch. Er probiert verschiedene Schriften aus. "Winston, Chio Chips, Fanta Portokale, Cicolata".

Screenshot des E-Lernprogramms Ich-will-lernen: Bild: IBI (verwendet mit freundlicher Genehmigung)

## **DIE HEKTIK VOM HOF**

Draußen laufen die Kollegen zum Hofrundgang ein. Man sieht das bunte Huschen durch die Gitter im Augenwinkel, die Stimmung verändert sich. Zweierguppen drehen langsam und ins Gespräch vertieft ihre Kreise, andere machen Liegestützen

auf der Tischtennisplatte aus Beton. Vierergruppen gehen schnell, weggestreckte dünne Arme, breite Schultern, breite Beine.

Grey macht durch die weißen Gitter Bilder vom Hof. Einzelne Insassen bleiben stehen, der Aufseher schreit: "Ey, was soll das? Warum fotografierst du uns?" Uns. Wir. Da draußen wird man plötzliche eine Interessengruppe. Er reckt das Kinn hoch. Kampfansage. Nur ein Blumenbeet trennt uns. Herr Reschke kommt und schlichtet. Keine Gesichter, klar.

### Surfen hinter Gittern | Motherboard Seite 16 von 21

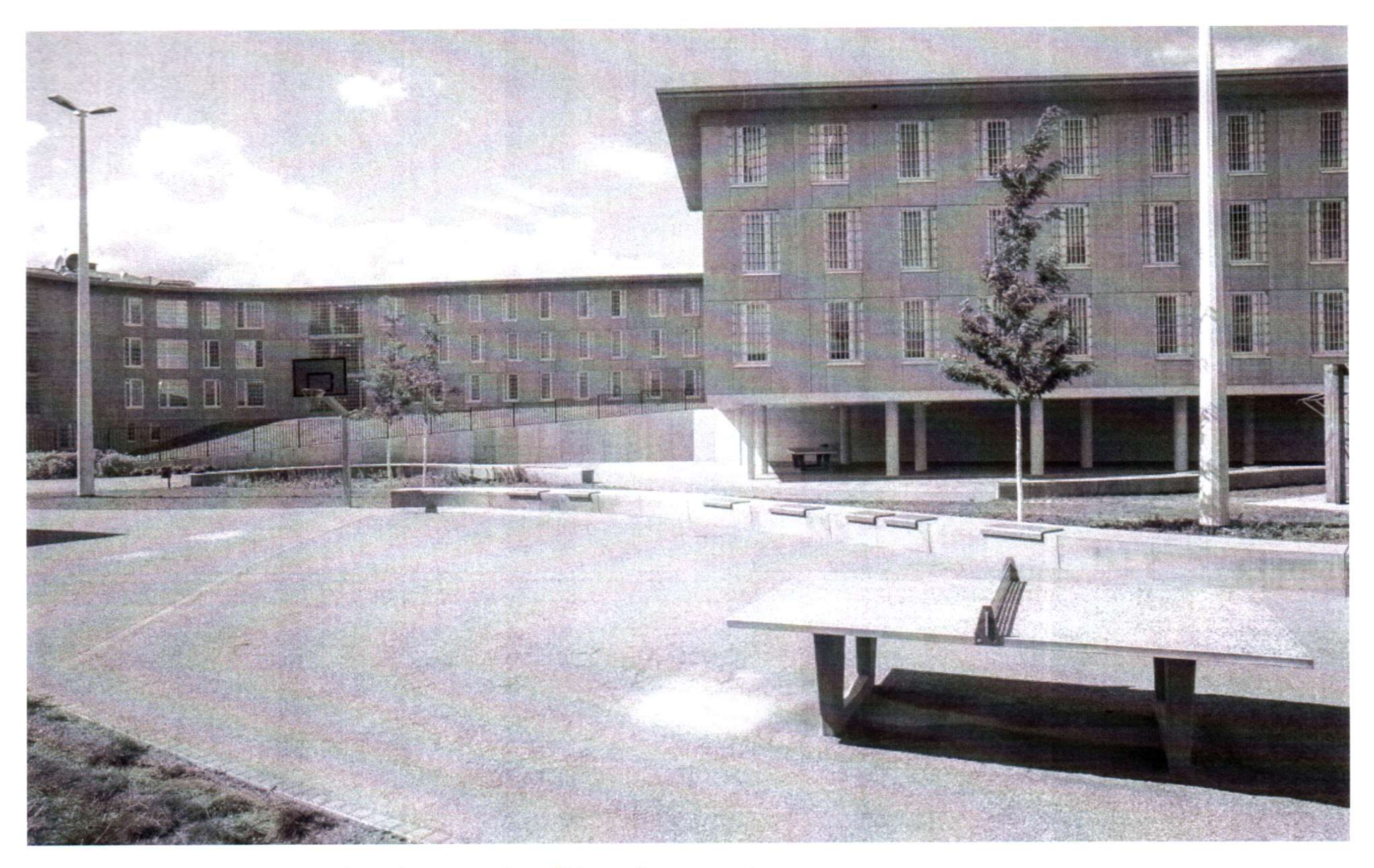

Diese Tischtennisplatte eignet sich auch gut, um darauf Liegestütze zu machen.

![](_page_15_Picture_4.jpeg)

Frank Wrublewski in bewährter Dozenten-Handhaltung beim Unterricht, während draußen die Gefangenen auf Hofgang sind.

Herr Wrublewski leitet den Kurs seit einem Vierteljahr. Wer dreimal nicht kommt, fliegt raus. "Man darf kein Sozialromantiker sein" sagt er und zeigt uns den Aufbau der "elis"-Plattform. Es gibt verschiedene Lernbereiche: Deutsch, Englisch, Mathe, Physik oder Medienkompetenz, in den Unterkategorien gelangt man auf Angebote wie Gehirn-Jogger. Alle Wikipedia-Artikel, allerdings in einer Offline-Version ohne Editierfunktion, sind erreichbar. Genauso "Ich will lernen", ein Angebot der Volkshochschule. Facebook, YouTube und andere populäre Seiten gibt es dagegen nicht.

"Ich interessiere mich für Geschichte", sagt der Teilnehmer neben dem Einkaufslistenschreiber. In der Mediathek der FWU, dem Institut für Film und Bild in Wissenschaft und Unterricht, die auch Inhalte für "elis" bereit hält, findet er Filme über den Kalten Krieg, die Berliner Mauer oder das Judentum und die entsprechenden Arbeitsblätter dazu.

Dürfen wir mal auf die Bildschirme schauen? Die beiden, die sich gerade noch in Fitness fortbildeten, beantworten nun den Übungsbogen eines Tests für den Angelschein. "Ich habe zwar schon den Schein, aber..." sagt der Jüngere der beiden.

## **ANGELN LERNEN IM GEFÄNGNIS**

Angeln ohne gültigen Angelschein sei ein Straftatbestand, sagt Herr Reschke hinter ihm stehend, nicht drohend, eher referierend und ich frage, ob man in der Spree denn wirklich essbare Fische fangen könne. "Klar" sagt der Jüngere und zählt eifrig die Sorten auf.

Auf einem Flipchart an der Stirnseite des Raumes steht: "Haftentlassung – was dann?", "Was brauchen Sie?" darunter. Die Antwort: "Wohnung, Arbeit, Geld".

## **VIRTUELLE KNAST-KLASSENZIMMER**

Derweil gingen die Insassenzahlen in den deutschen Haftanstalten zurück, hatte Frau von der Mehden am Telefon erzählt. Sie glaubt, das hänge vor allem mit dem demografischen Wandel zusammen.

Die Folgen sind, dass Bildungsangebote aufgrund von zu geringen Teilnehmerzahlen nicht immer zustande kommen. Sie träume deswegen davon, dass über "elis" in Zukunft auch virtuelle Klassenzimmer entstehen können, in denen sich Insassen aus allen Bundesländern oder gar Österreich und der Schweiz treffen könnten. Eine Kooperation mit der Fernuni Hagen gibt es schon. "Doch die Realisierung des virtuellen Klassenzimmers wird sicher noch einige Jahre dauern" sagt von der Mehden.

Auch Herr Reschke glaubt, dass der Einsatz von Computerprogrammen zur Resozialisierung in Zukunft steigen wird. In Hessen gebe es gerade einen Modellversuch, den Gefangenen "elis" auf Tablets zur Verfügung zu stellen, erzählt er. Aber haben nicht sowieso schon viele Häftlinge Smartphones in ihre Zellen geschmuggelt? "Es ist zwar ein offenes Geheimnis, dass es Handys gibt" sagt Herr Reschke, "aber wenn wir davon wüssten, müssten wir das ja sofort der Leitung melden."

In die Bibliothek kommt jetzt ein Mann mit einem sehr langen schwarzen Bart. "I hate Mondays" steht auf seinem T-Shirt. Wir verabschieden uns von den Teilnehmern. "Alles Gute!" – "Danke!". Wir laufen über das Außengelände, den Metallzaun entlang. Sechs Meter hoch, aber fast durchsichtig. Windig ist es hier. Am Ausgang bekommt der Fotograf sein Cap zurück. "Wir wollen hier raus!" sagen wir.

## "Ja, ich auch", sagt die Beamtin unbeeindruckt. Im Knast macht man immer die gleichen Witze.

--